Fogbugz [Database](http://c.wordmixmans.ru/d.php?q=Fogbugz Database Schema) Schema >[>>>CLICK](http://c.wordmixmans.ru/d.php?q=Fogbugz Database Schema) HERE<<<

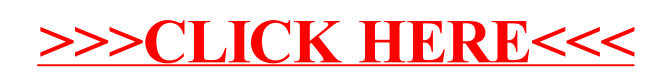